## Université Paris 7 – Licence d'informatique –  $1<sup>er</sup>$  décembre 2004 Durée 45 minutes, documents manuscrits autorisés, ouvrages et ordinateurs portables interdits

Programmation I Test de mi-parcours, Version:  $|A|$ Nom:  $\equiv$ Carte d'étudiant:

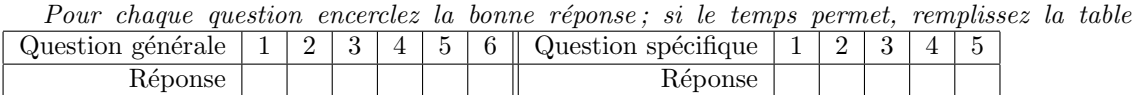

Section 1. Questions générales bonne réponse=1pt ; mauvaise réponse=-0.5pt ; pas de réponse=0pt.

Bonne réponse=1pt ; mauvaise réponse=-0.5pt ; pas de réponse=0pt.

1. Lequel de ces langages n'est pas orienté objet

(a) Java

- (b) Simula
- $(c)$  C
- $(d)$   $C++$

2. class  $B \{$ 

```
private int \times; private float y;
public void setX( int x) {this.x=x; }
public void setY( float y) {this.y=y; }
}
```
Le code ci-dessus est une illustration

- (a) de l'encapsulation
- (b) de la cryptographie
- (c) du polymorphisme
- (d) de l'héritage

3. Toutes les classes de Java héritent de

- (a) la classe Base
- (b) l'interface Cloneable
- (c) la classe Object
- (d) la classe Class

4. Le passage de paramètres en Java est effectué par

- (a) variable
- (b) référence
- (c) valeur
- (d) nom

5. Un objet traite un message reçu

- $(a)$  en implémentant une interface
- (b) en exécutant un constructeur
- (c) en exécutant une méthode statique
- (d) en exécutant une méthode d'instance
- 6. La fonction principale de la JVM consiste à
	- (a) compiler le code Java
	- (b) interpréter le bytecode
	- $(c)$  virtualiser les appels système
	- (d) fournir la console Java

Section 2. Questions spécifiques bonne réponse=3pt ; mauvaise réponse=-1pt ; pas de réponse=0pt

```
1. Pour les classes Oeuf et Poule définies comme suit :
  class Oeuf { class Poule extends Oeuf {
  public int x; public Poule() \{\}public Oeuf() \{x=5; \} public Poule(int i)\{this(); x=x^*i; \}public Oeuf(int y) \{x=y; \} public Poule(String s)\{\text{super}(33); x-; \}\}qu'affichera le code suivant ?
  Poule b1=new Poule("2004") ; Poule b2 =new Poule(2004) ; Poule b3= new Poule() ;
  System.out.println(b1.x + " et " + b2.x + " et encore " + b3.x);
    (a) 32 et 10020 et encore 5
    (b) 32 et 0 et encore 0
    (c) -1 et 2004 et encore 5
    (d) autre chose (laquelle ?)
2. Pour la classe D définie comme suit :
  class D {
  public static int x ;
  public int y ;
  public static travailler() \{x++;\}public D() \{x++; y--; \}}
  qu'affichera le code suivant ?
  D.travailler(); D a=new D(); D b=new D(); a.travailler();
  System.out.println(b.x + " et " + b.y);
    (a) 2 et -1
    (b) ce code ne se compile pas
    (c) 4 \text{ et } -2(d) 4 \text{ et } -13. Combien d'instances de la classe A sont créées pendant l'exécution du code suivant ? Combien
  en reste après le passage du Garbage collector?
  A u,b,c ;
  A a=new A();
  b=new A(); c=b;
  a=b:
    (a) 5;2(b) 2;2(c) 2:1
    (d) 3:3
4. Pour les classes A et B définies comme suit :
  class A { class B extends A {
  public int f(int x) {return(x+1) }; public int f(int x) {return(x+2) };
  public static int g(int x) {return (6); } public static int g( int x) {return (x+4); }
   } }
  qu'affichera le code suivant ?
  B b=new B(); A a =b;
  System.out.println(a.f(2)*a.g(3));
    (a) 18
    (b) 21
    (c) 24
    (d) 28
```
- 5. Étant donné que la classe Sardine étend la classe Poisson, trouvez une ligne qui passe bien la compilation mais produit une erreur à l'exécution parmi les suivantes
	- (a) Poisson y =new Poisson(); Sardine  $x=(Sardine)y$ ; Poisson  $z=x$ ;
	- (b) Sardine y =new Sardine(); Poisson  $x = y$ ; Sardine  $z = (Sardine)x$ ;
	- (c) Poisson y =new Sardine(); Object  $x=y$ ; Sardine  $z=x$ ;
	- (d) Poisson y =new Poisson(); Sardine z= new Sardine();  $y=z$ ;